( $\text{Ver. 4.0}$ )

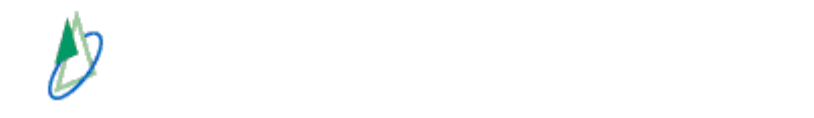

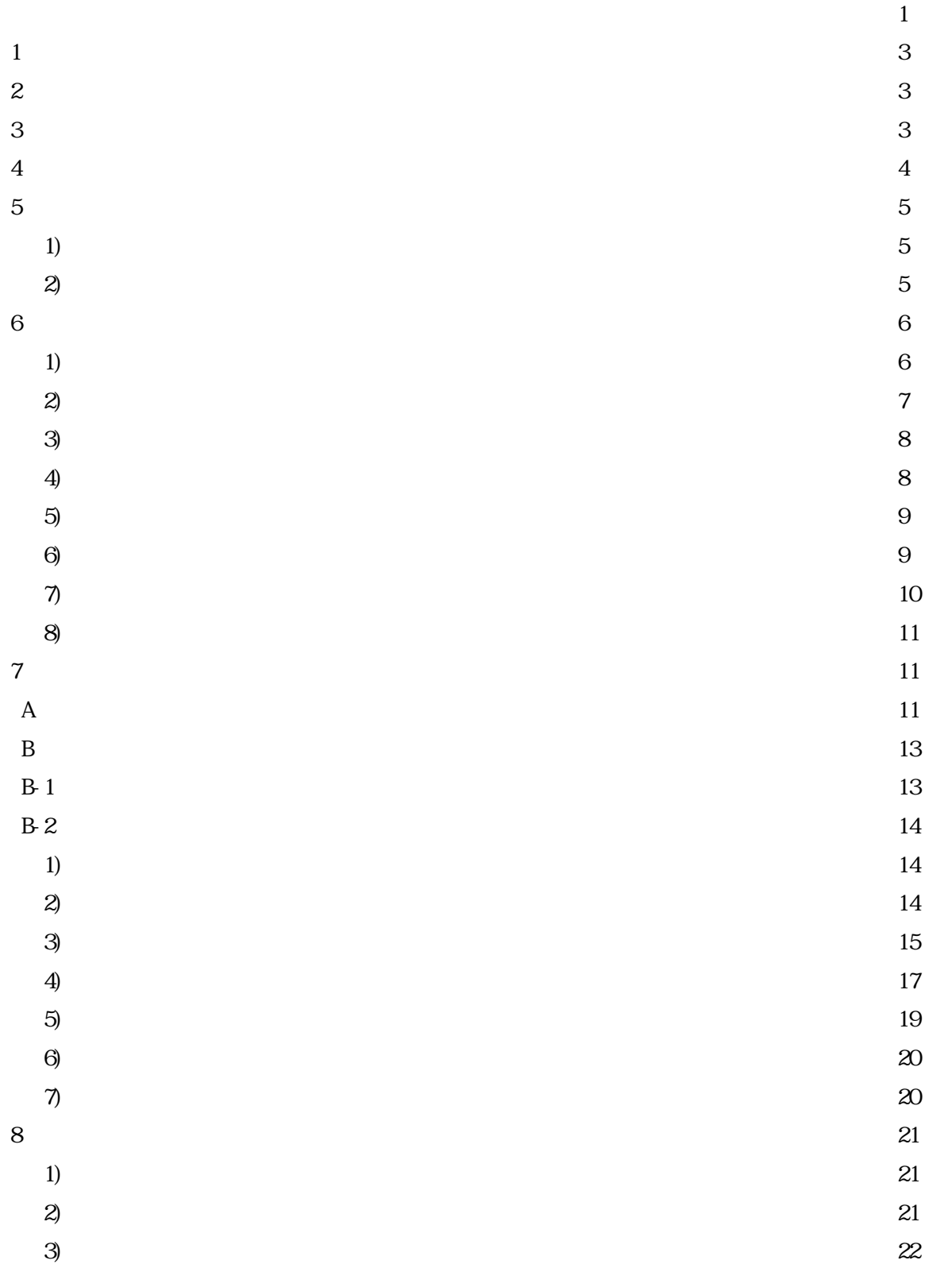

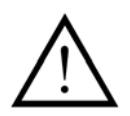

 $\alpha$ 

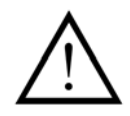

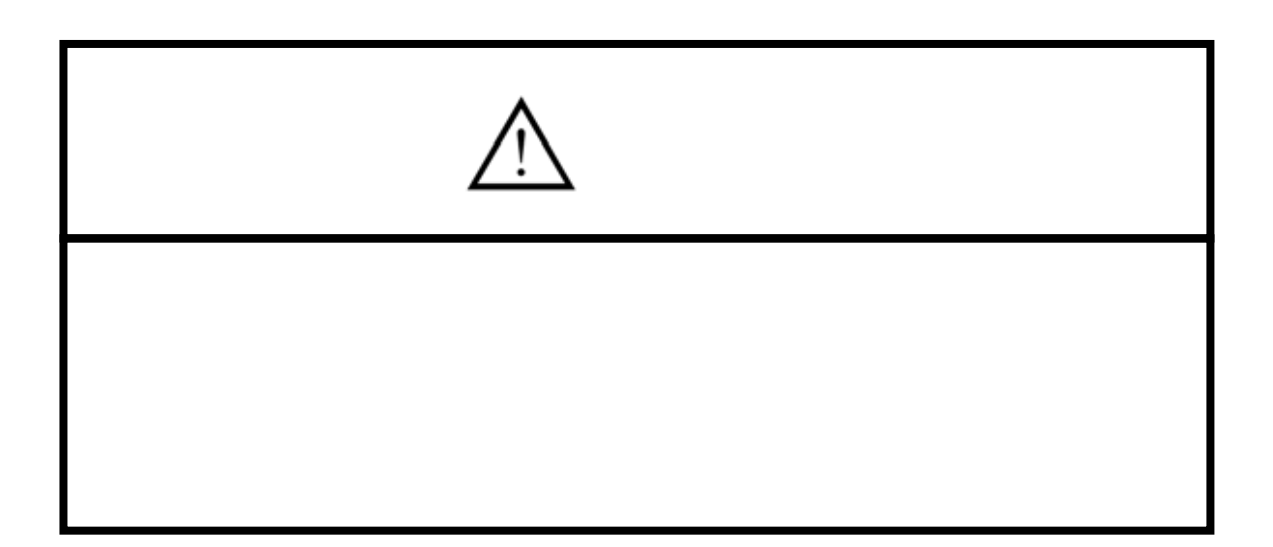

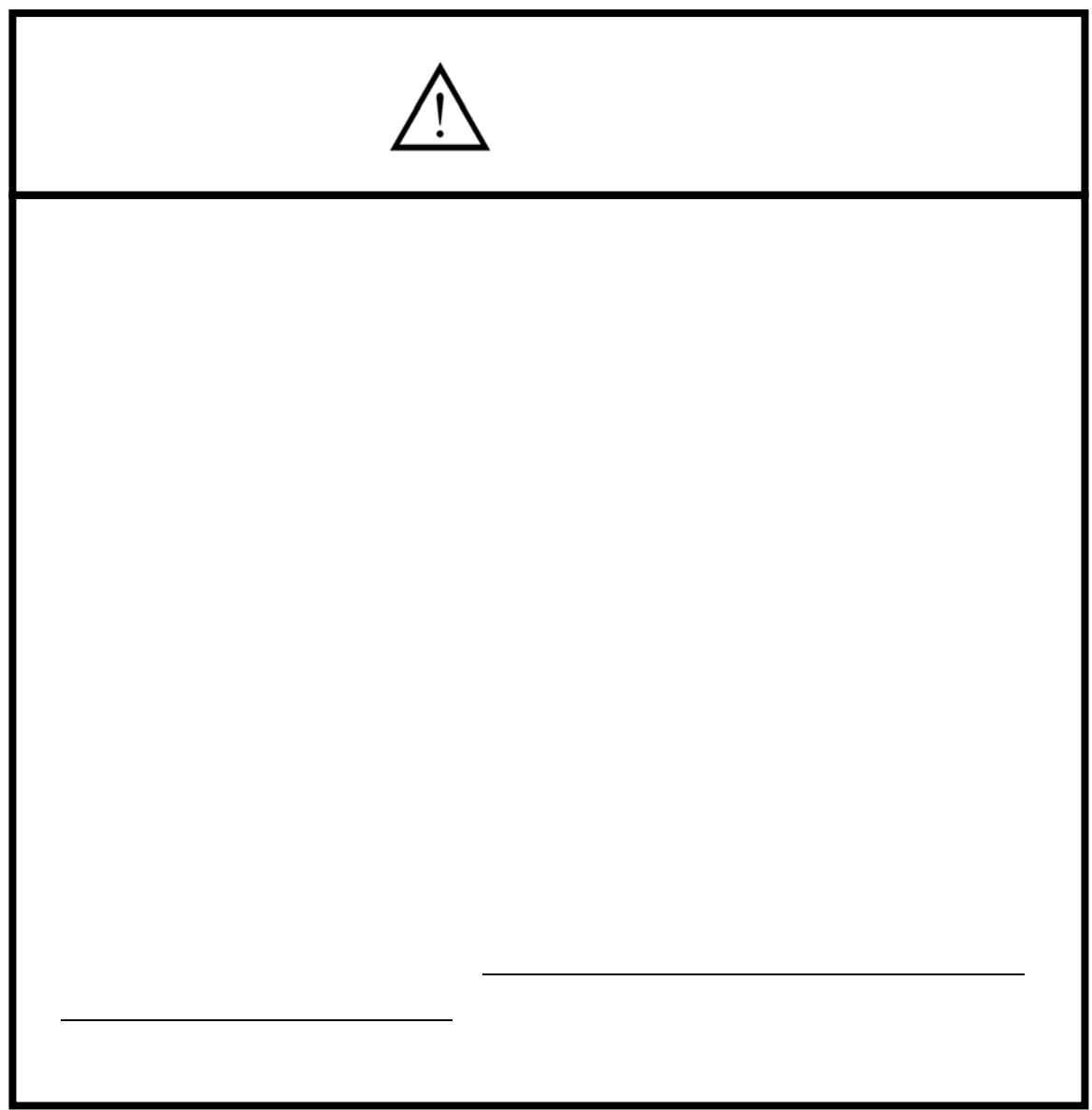

 $1$ 

100cm H 100

 $2kg$  50cm

 $100 \text{cm}$   $100 \text{cm}$   $100 \text{cm}$   $100 \text{cm}$   $100 \text{cm}$ 

 $\boldsymbol{2}$  $1m(H \odot \odot \odot cm)$ 

 $\overline{3}$ 

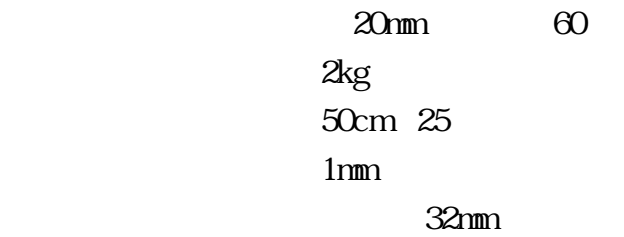

 $\sim$  1  $\sim$  1  $\sim$ 

H $100$ 

最大測定深:100cm 12×173cm 6.0kg

 $H60$ 

60cm 12×133cm 重 量 :5.3kg

100cm 12×173cm 6.6kg 分割時寸法:15×15×95cm

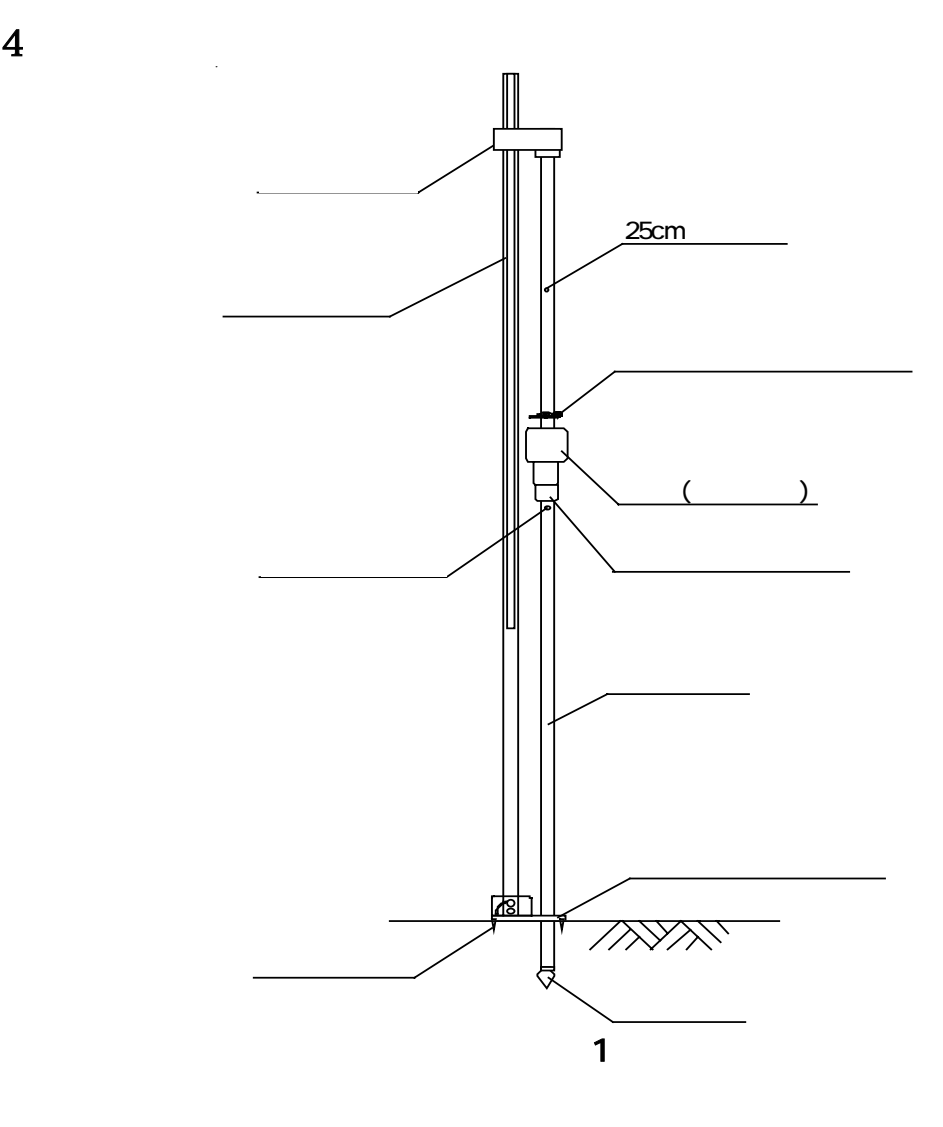

 $5$  $\begin{array}{c} 5 \\ 1 \end{array}$ 

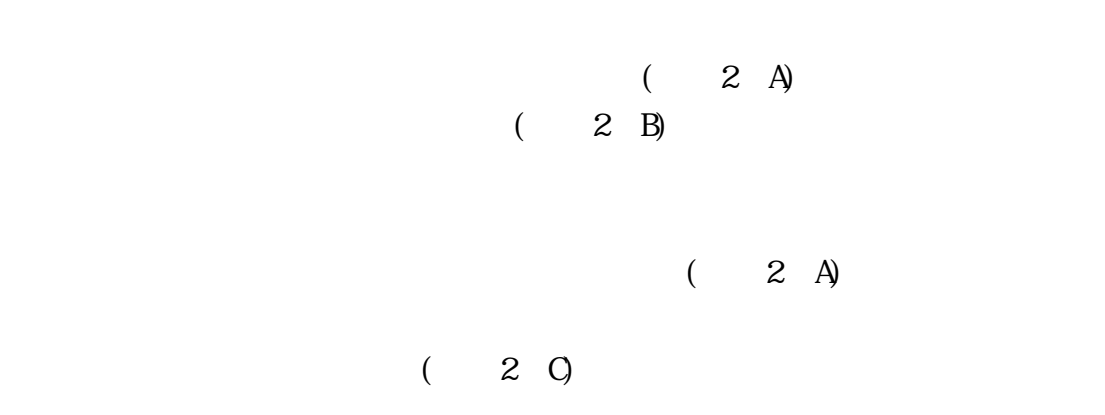

 $\mathfrak{D}$ 

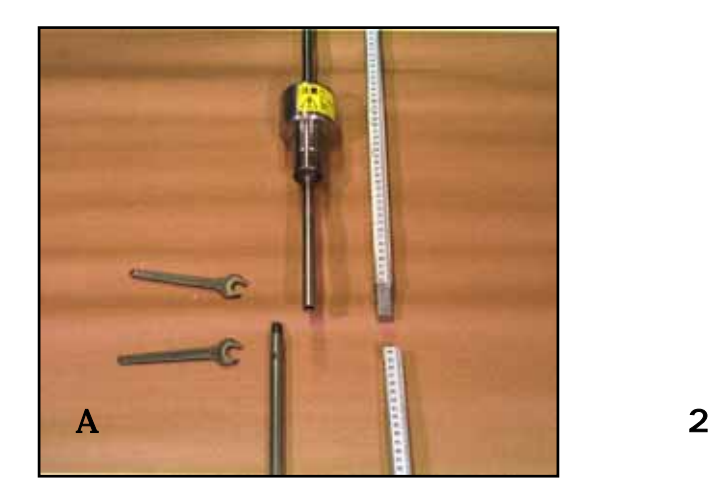

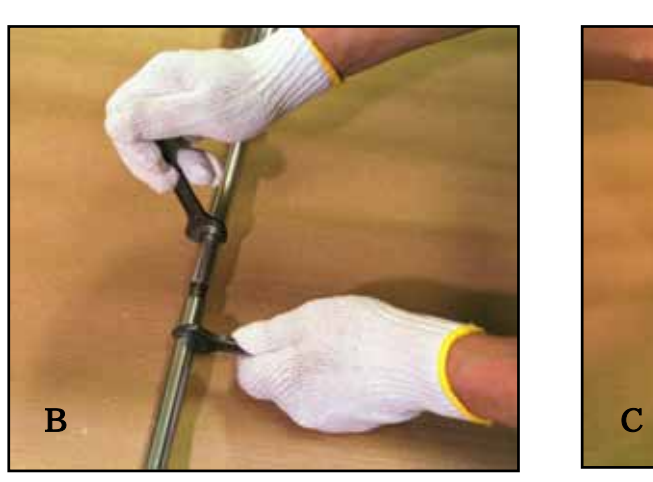

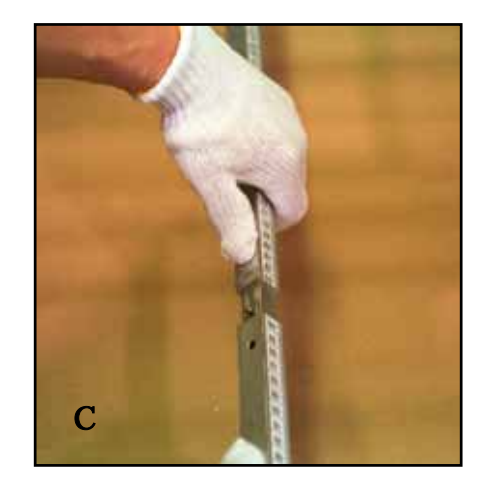

 $6 \qquad \qquad$ 1) 測定準備

 $90°$ )

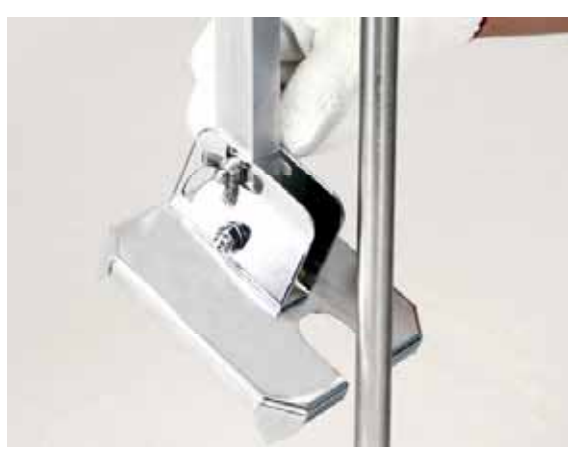

 $\overline{a}$ 

図-3

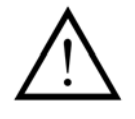

 $2)$ 

 $4\;$  A

 $(4-B)$ 

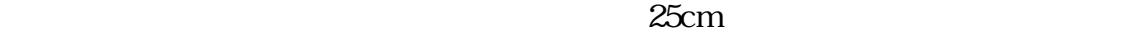

 $\overline{4}$  C

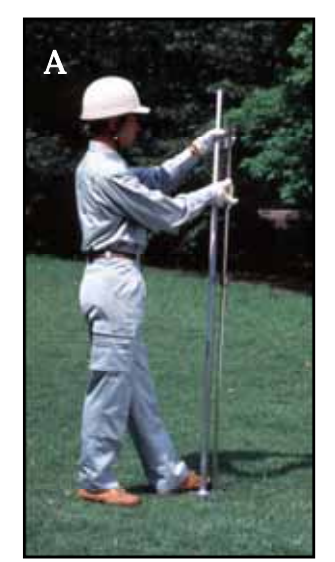

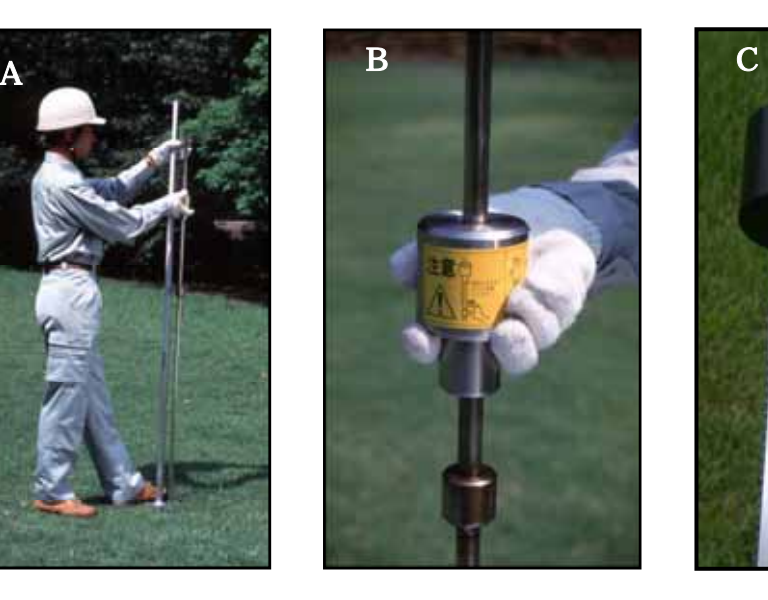

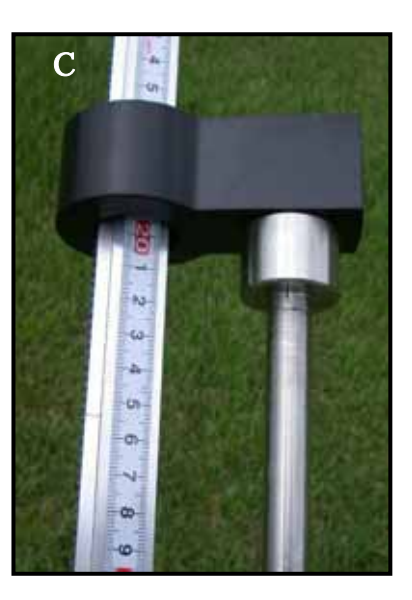

図-4

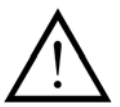

20 30cm

まではガイドリングにはガイドリングにはガイドリングにはガイドリングにはガイドリングにはガイドリングにはガイドリングによるように注意しています。

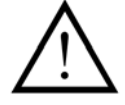

4) 記録

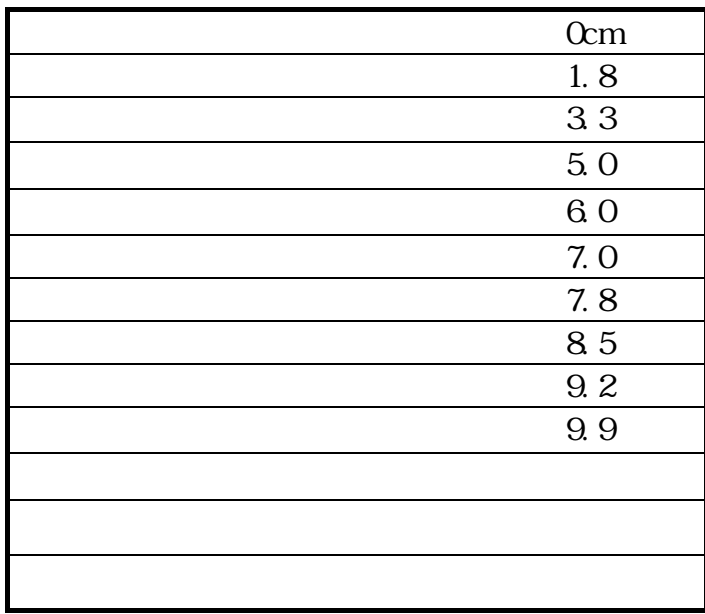

 $5)$ 

 $0.1cm$ 

も大きくなりますので、5 回または 10 回の打撃を続けた後、目盛を読んで記

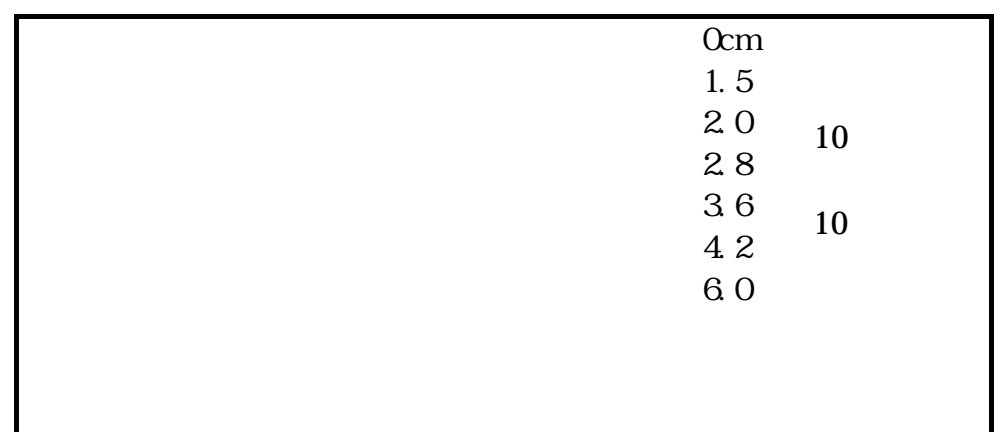

 $0.2$  10

 $\Theta$ 

 $4cm$ 

 $25cm$ 

 $25$ 

 $\alpha$  and  $\beta$ 

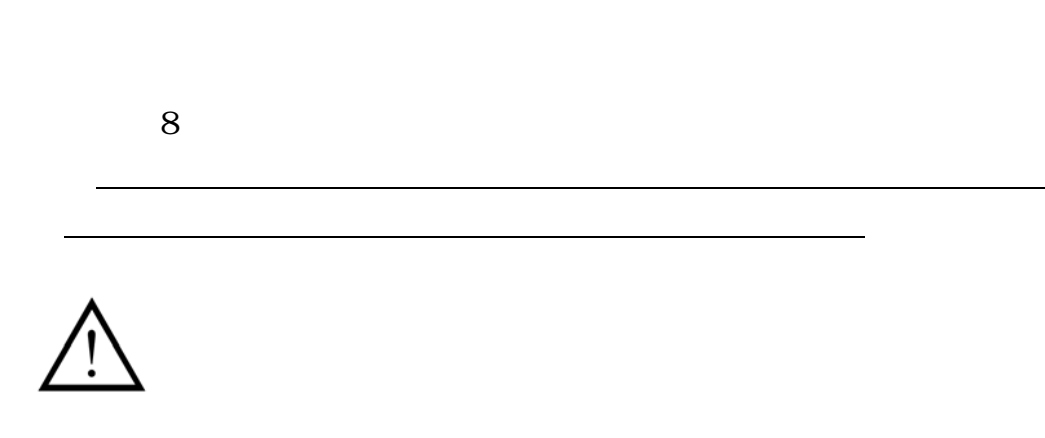

 $\gamma$ 

 $2<sub>nm</sub>$ 

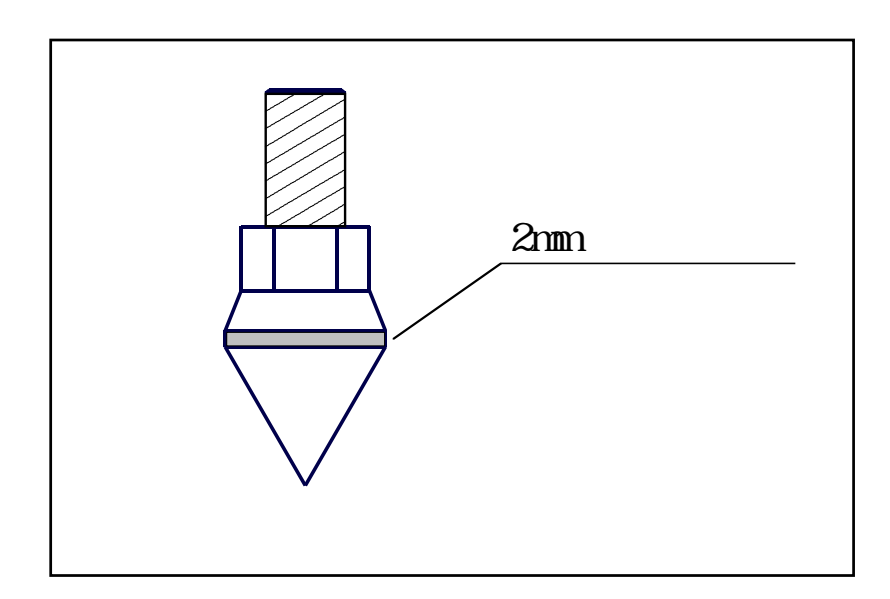

図-7

 $14 \text{mm}$  (  $\lambda$ 

14mm

 $7$ 

 $\mathbf A$ 

 $8)$ 

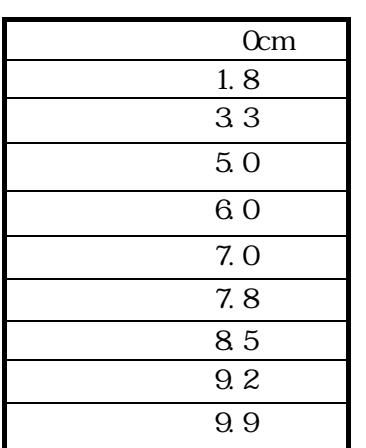

cm/drop 1.8 1.8 0cm 1.5 3.3 1.8cm 1.7 5.0 3.3cm 1.0 6.0 5.0cm 1.0 7.0 6.0cm 0.8 7.8 7.0cm 0.7 8.5 7.8cm 0.7 9.2 8.5cm

0.7 9.9 9.2cm

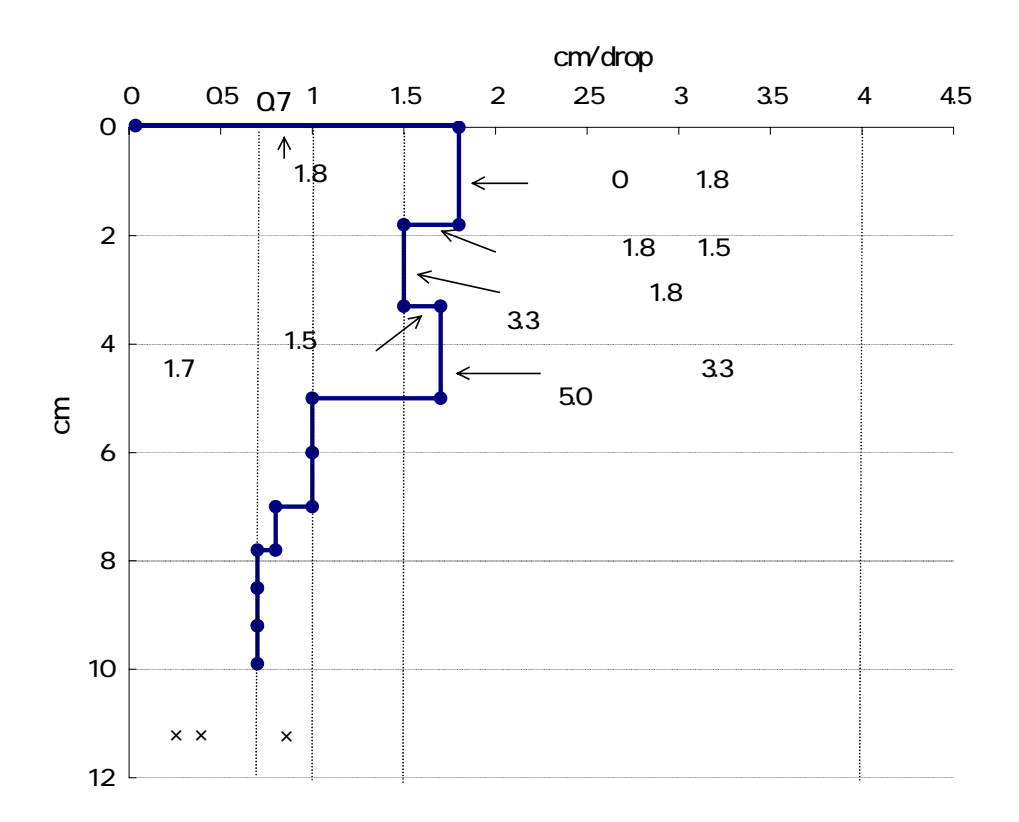

図-8

12

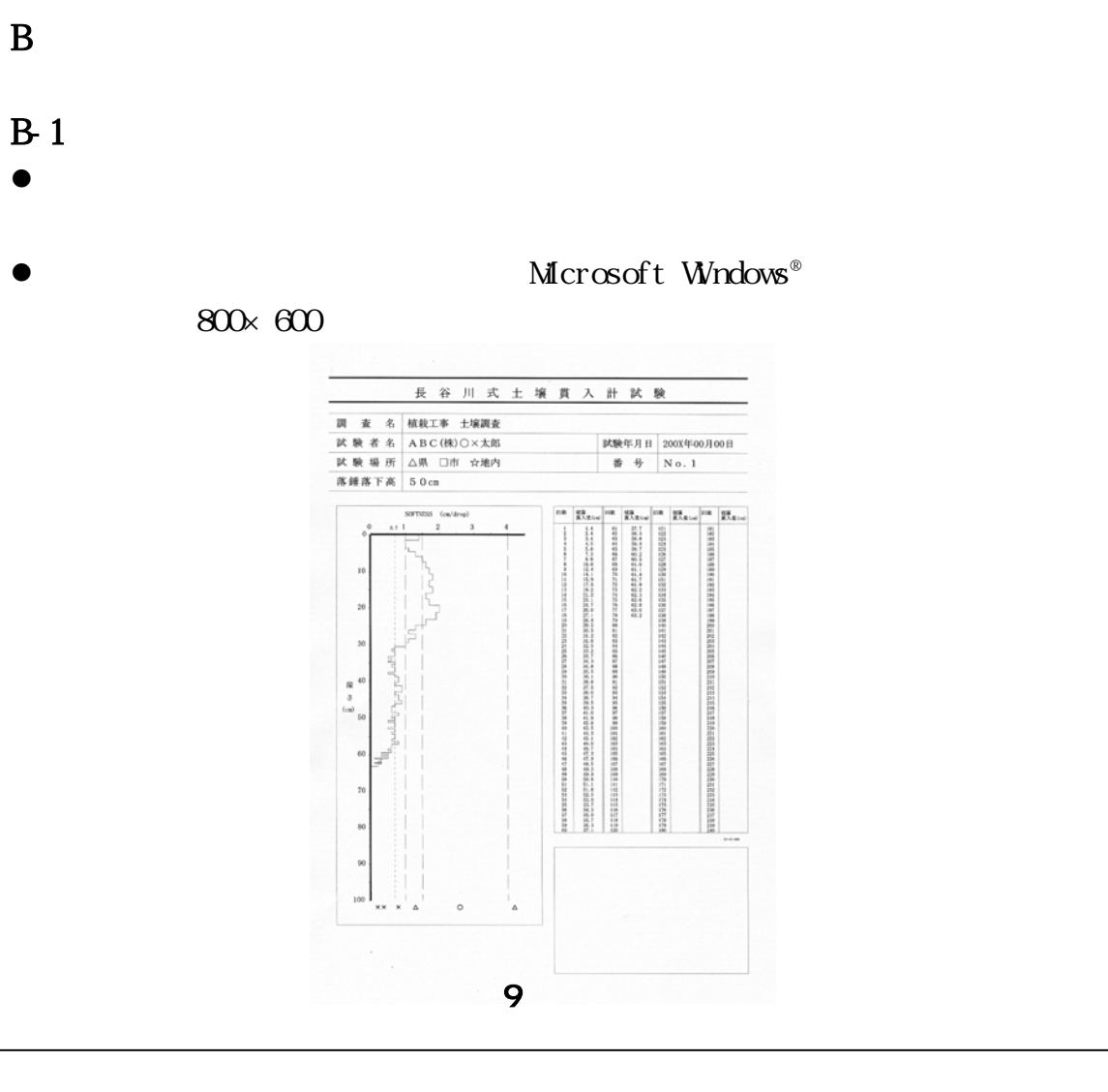

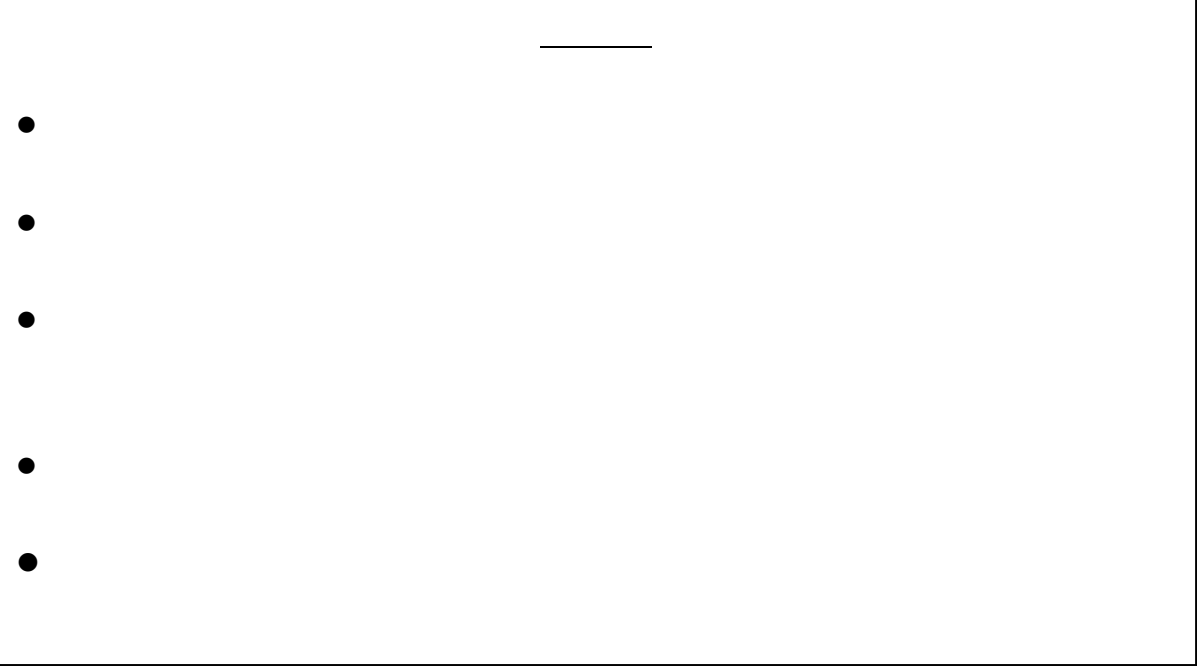

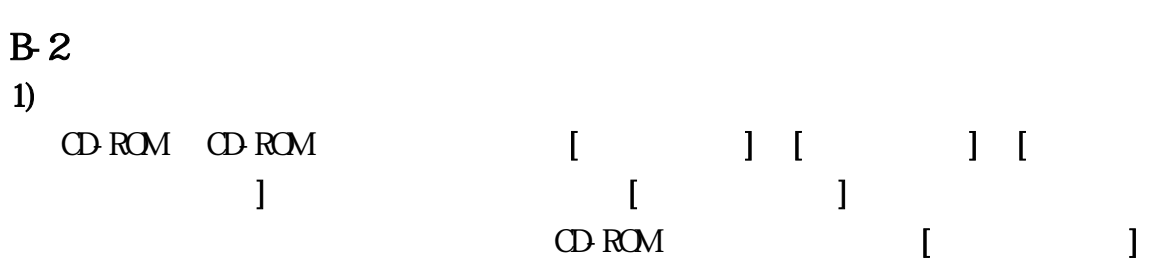

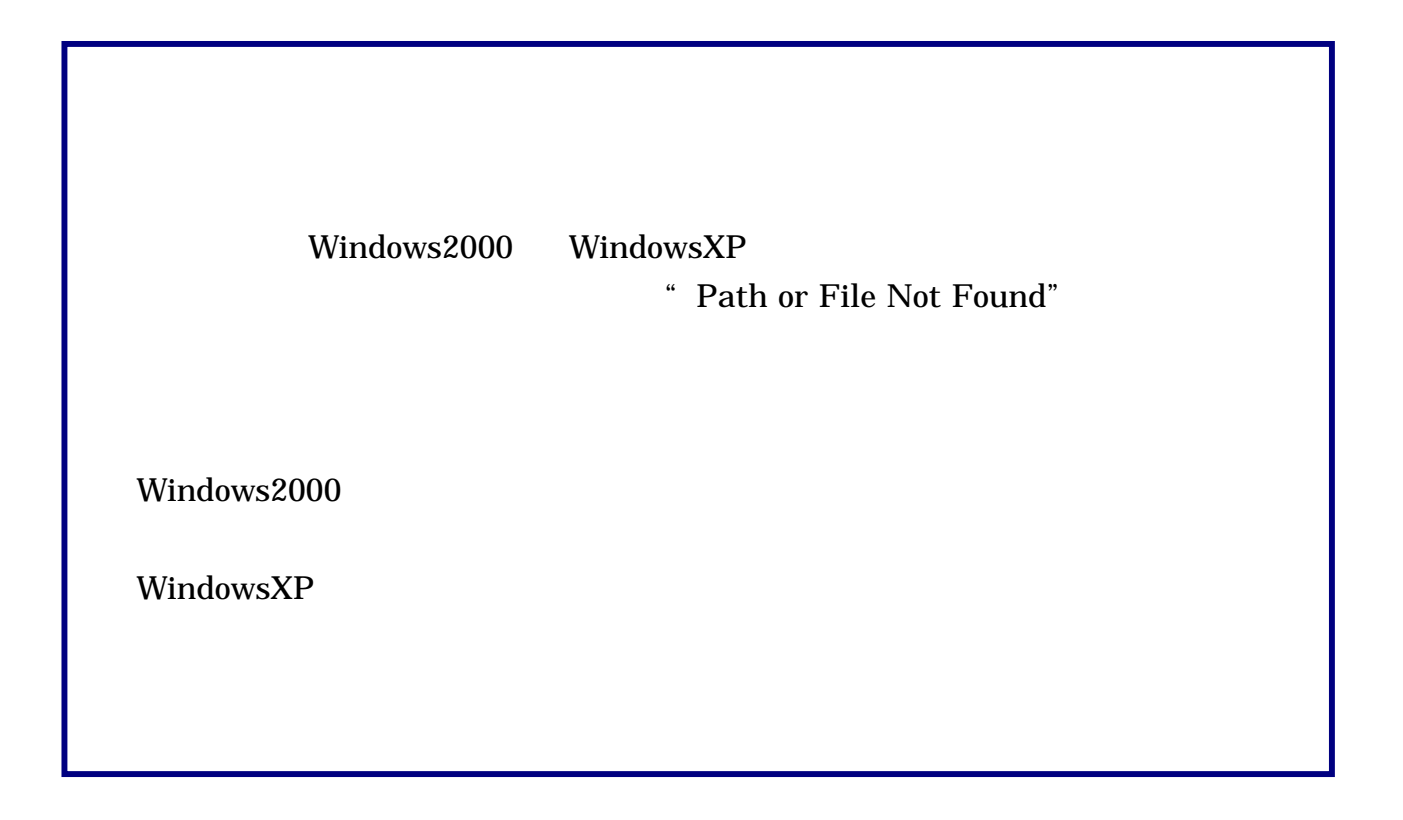

 $2)$   $2)$ 

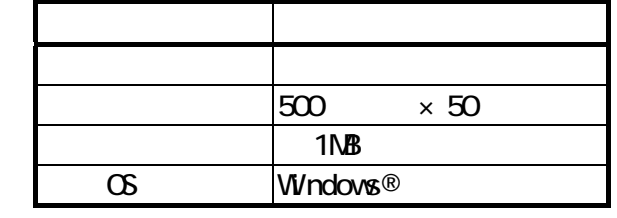

 $1$ 

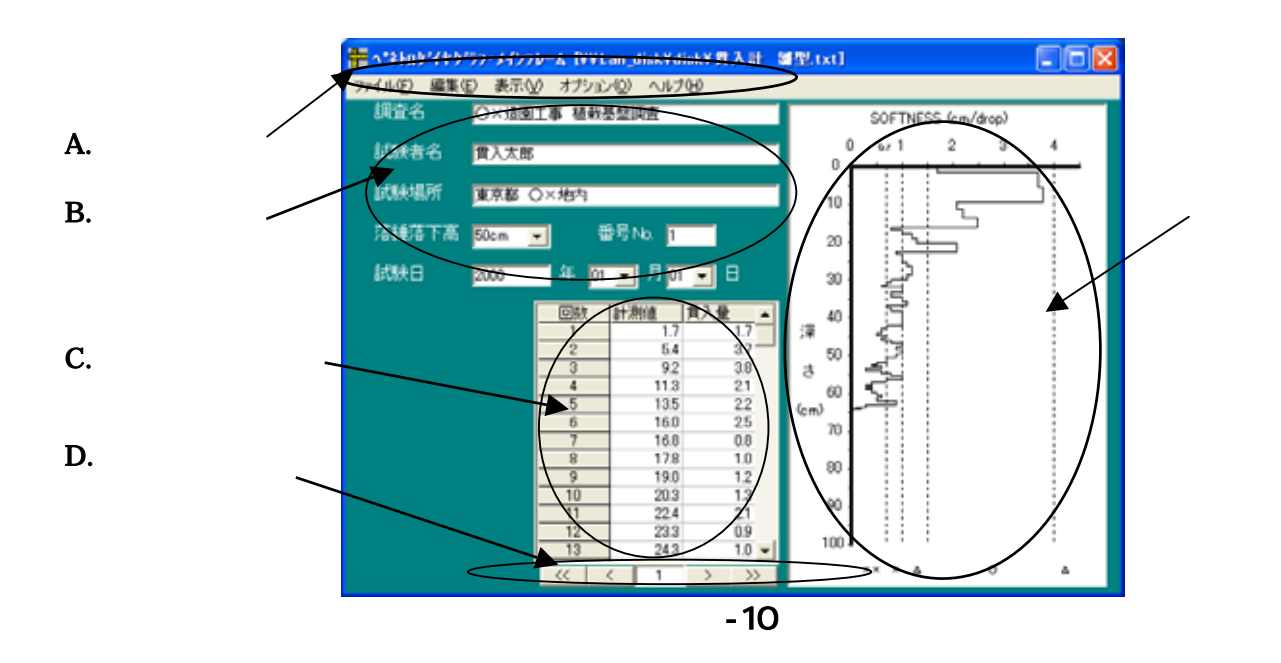

 $\mathbf{3}$ 

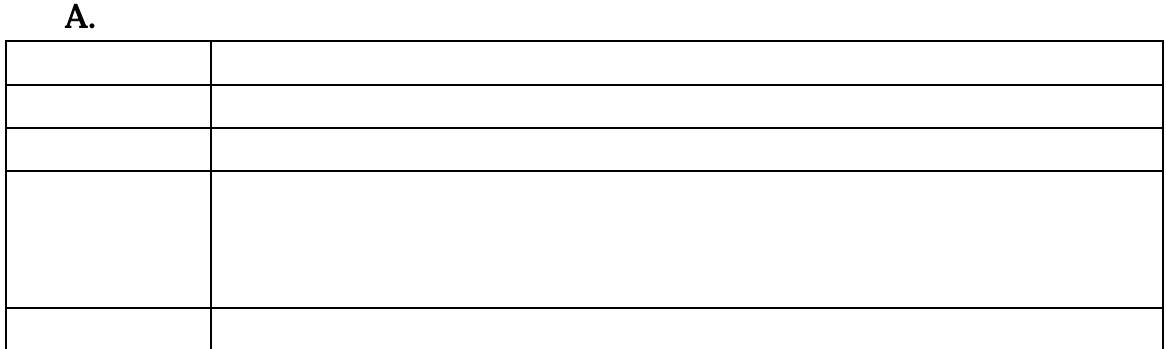

## $B.$

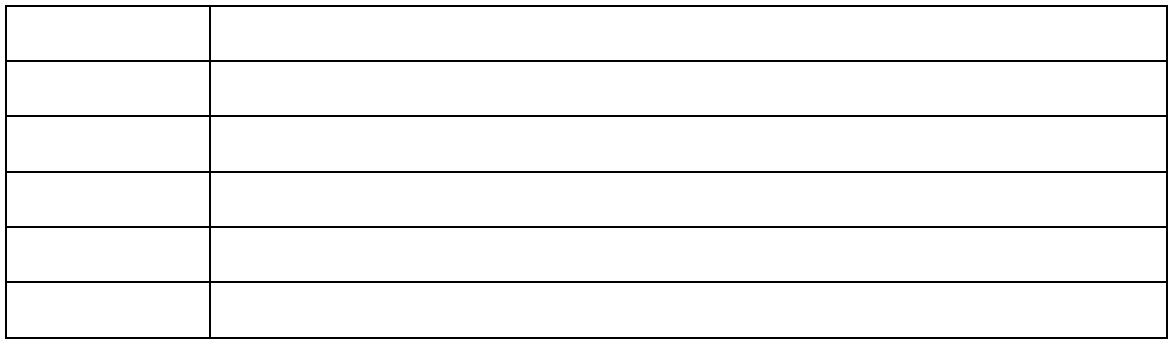

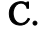

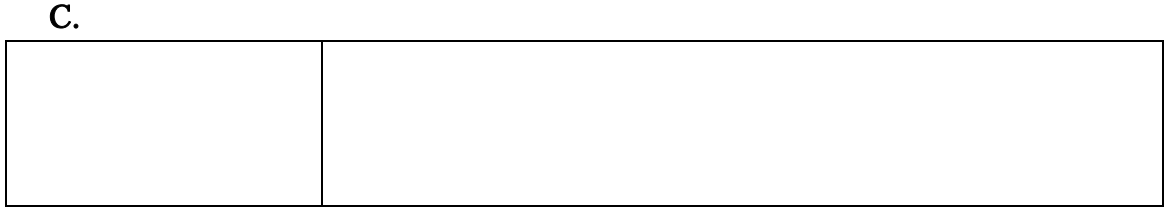

 $\mathbf{D}$ .

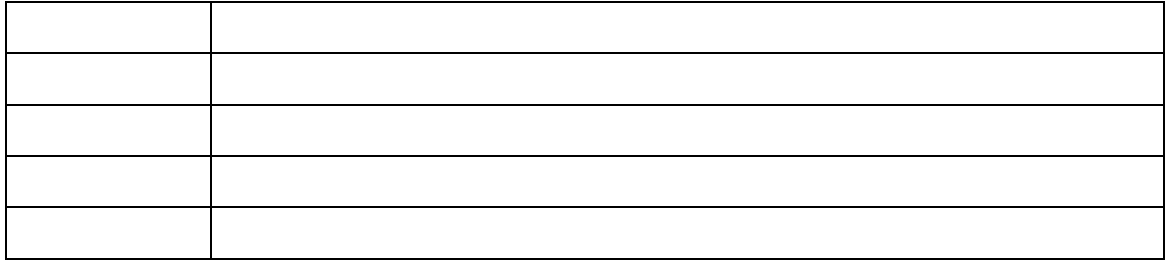

<mark>・</mark> ベネロゲイケ<sup>5</sup>ラ・メンカーム<br>|ファイル(E)||編集(E)||表示(<u>V)||オブション(O)||ヘルプ(E)|</u><br>|調査名||||||||| 試験者名 試験場所 落錘落下高 50cm 国 番号No. 試験日 年厂  $\blacksquare$  $\blacksquare$  $\blacksquare$  $\blacksquare$  $\blacksquare$ 

図-11

[Enter] [Tab]

 $\overline{4}$ 

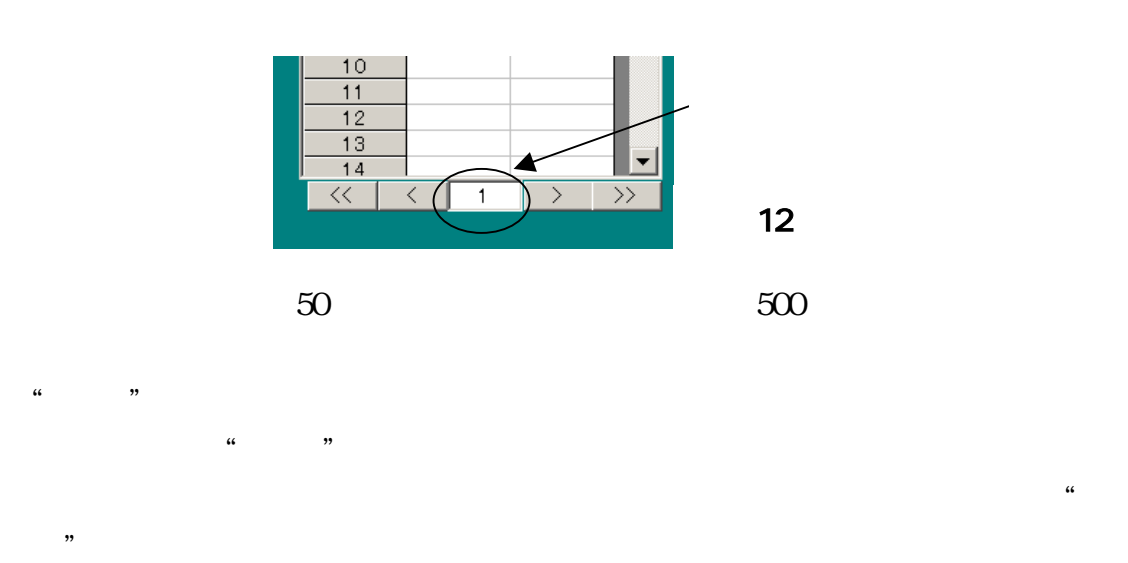

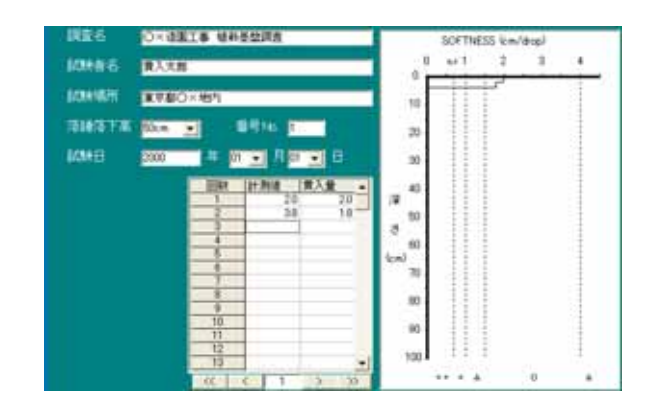

図-13

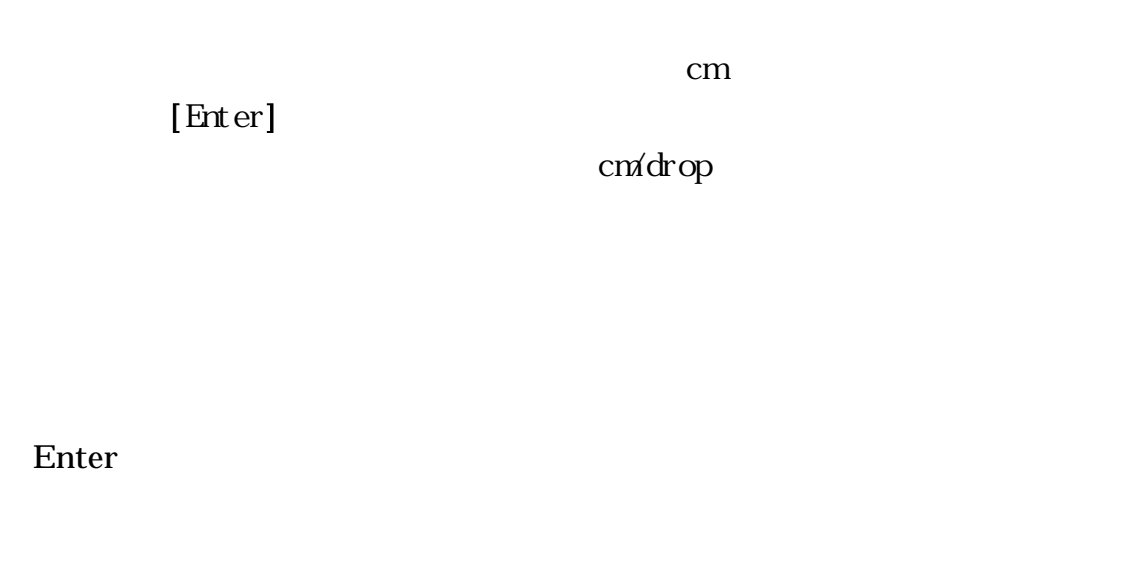

 $0.2$  0.2 0  $10$ 

 $1<sup>th</sup>$  ock

下さい

block

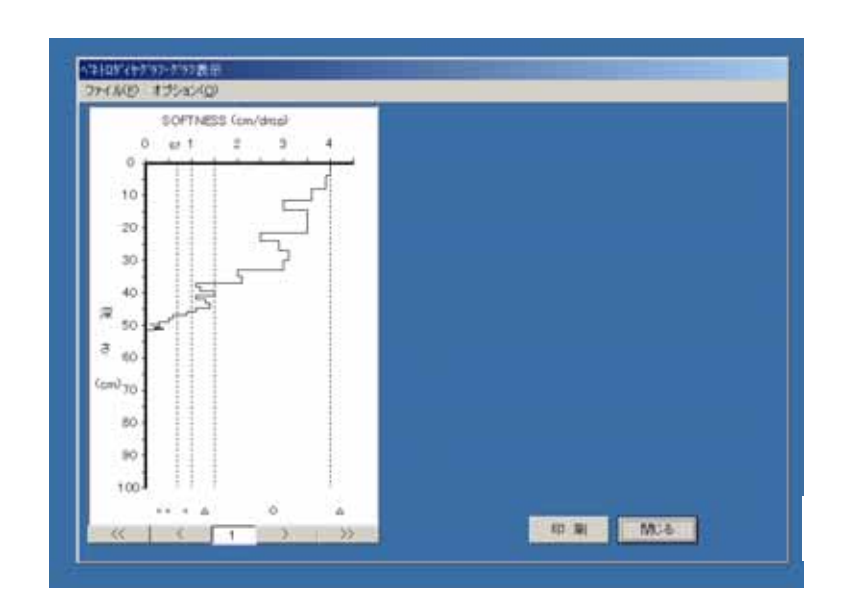

図-14

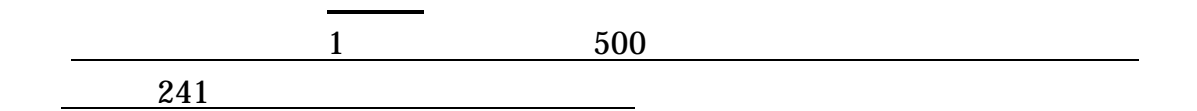

Microsoft Word Excel

 $5)$ 

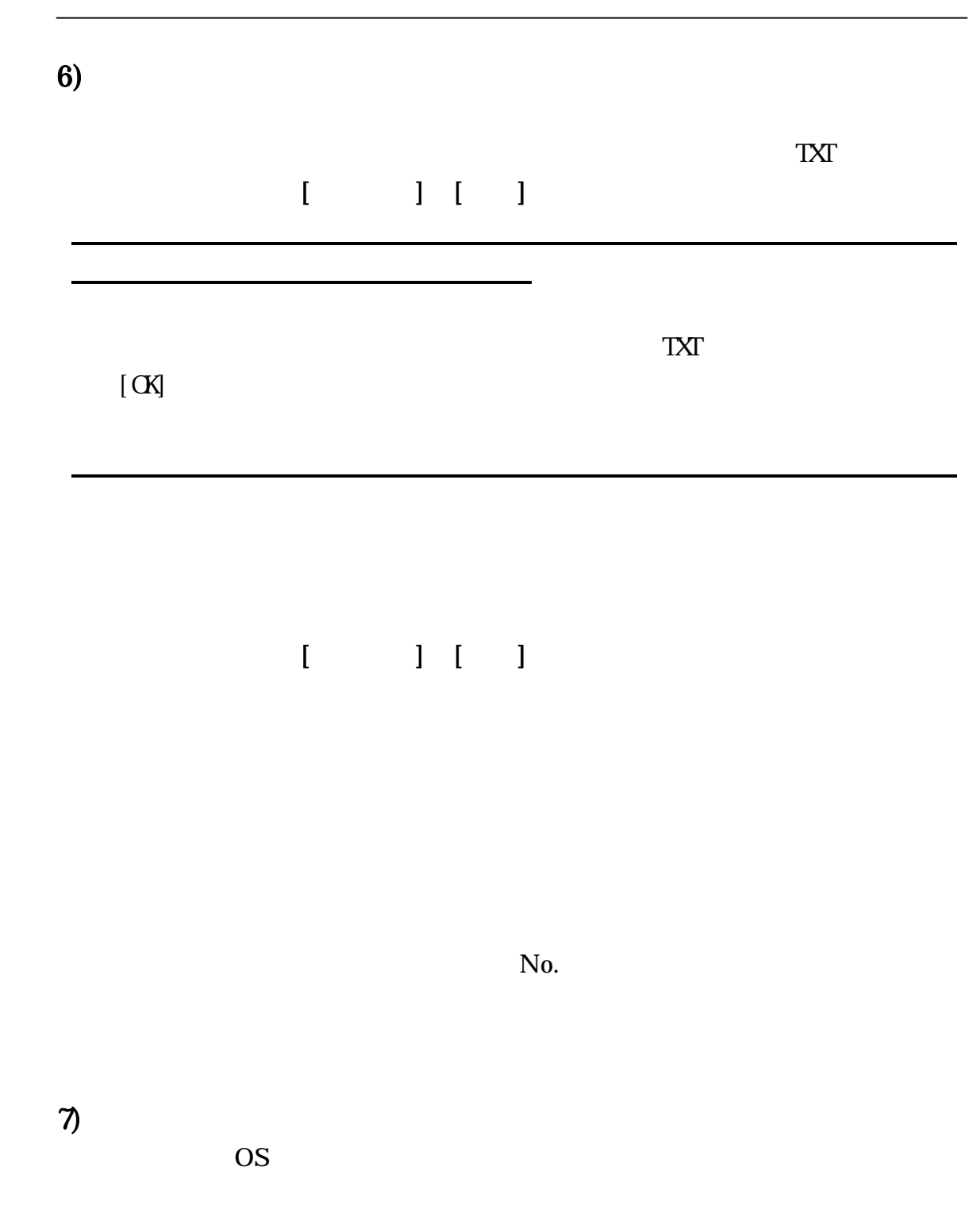

上記のようなエラーが発生し、プログラムが強制終了される場合には、保

8. 基礎データ

 $1)$ 

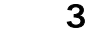

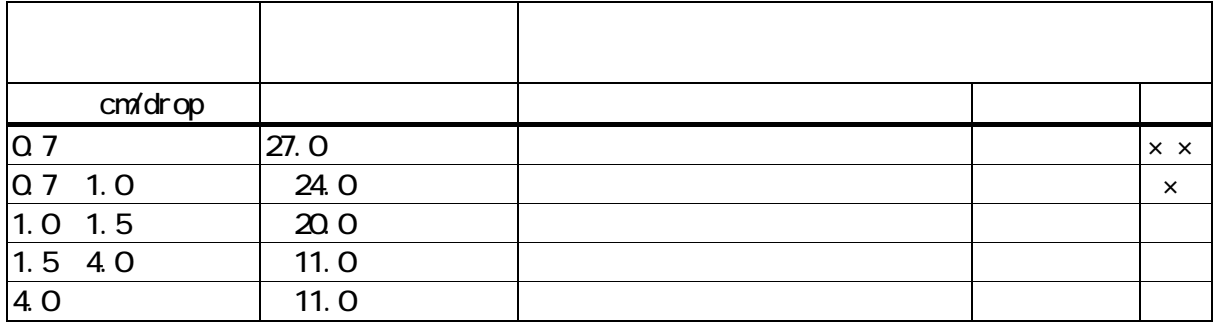

 $(Vol.63 Nc.3 P229 2000)$ 

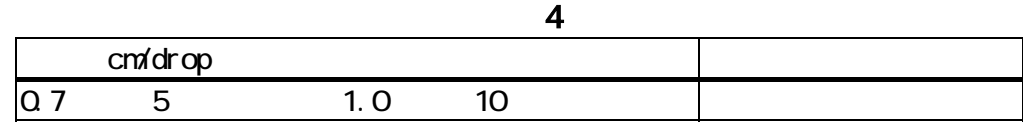

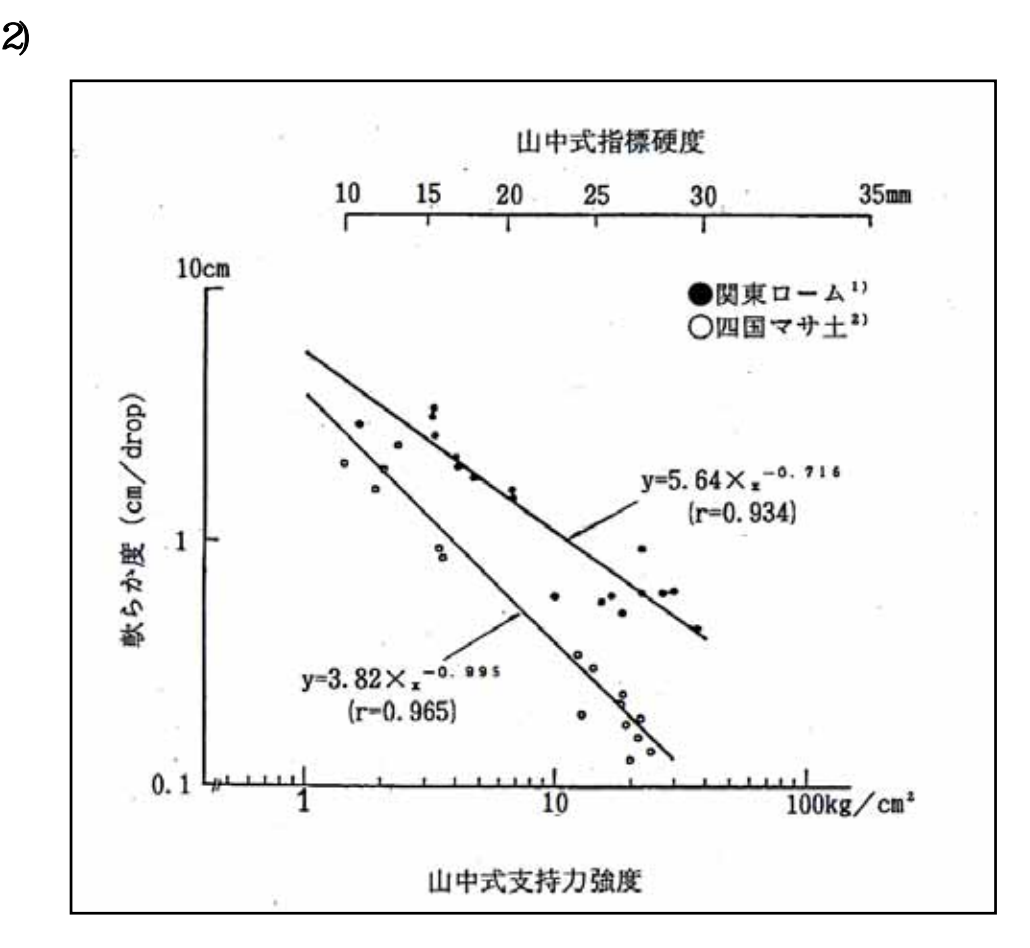

図-15

 $(1981.5)$  $(1983.3)$ 

3)

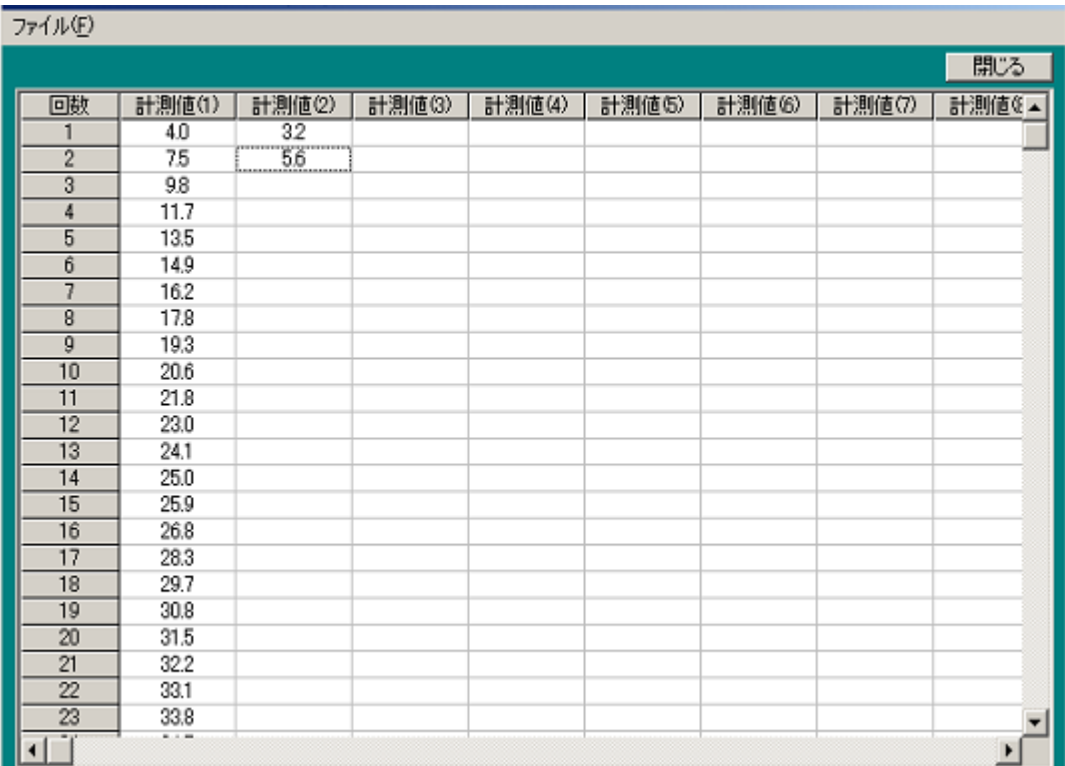

 $-5$   $-5$ 

 $\overline{6}$ 

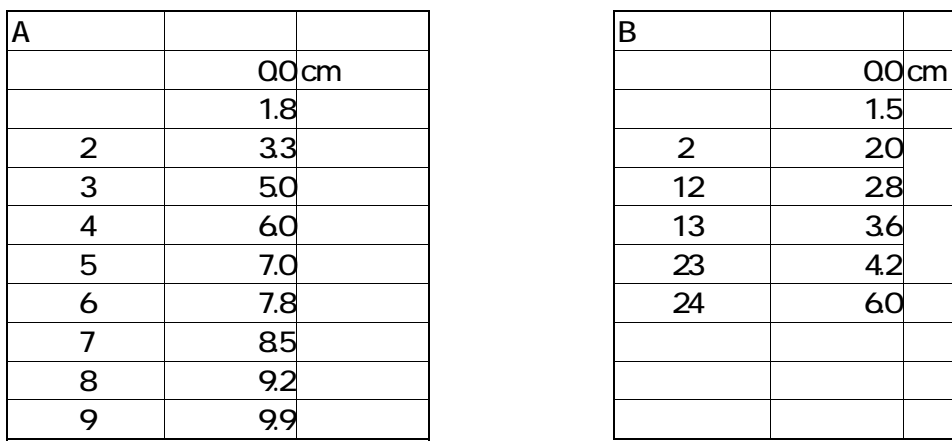

 $7$ 

 $10$ 

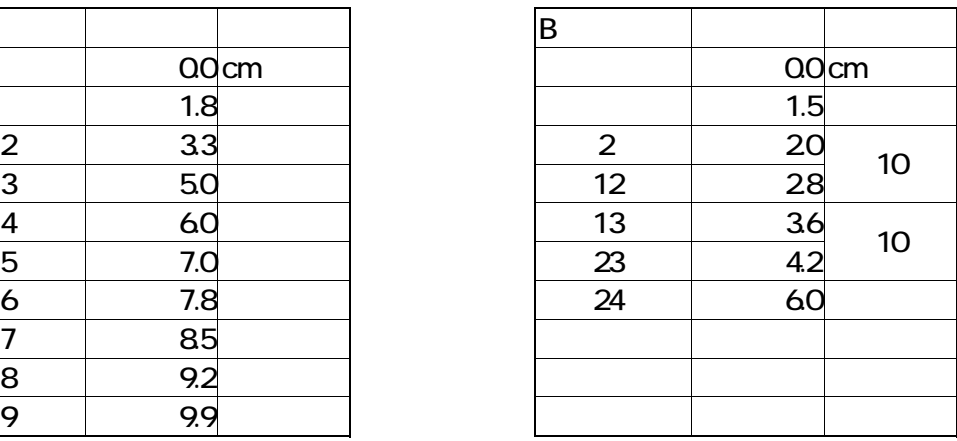

ver 4.0

 $( )$ 

194-0013 1 2 3 TEL:042-721-1703 FAX:042-721-0944

 $+$